## **Eletromagnetismo II**

*Prof. Luís R. W. Abramo - 1*◦ Semestre 2015 *Preparo: Diego Oliveira*

## Aula 26

## Difração de Fresnel

Vamos continuar estudando a abertura retangular apresentada no exemplo da última aula, mas agora consideraremos o limite  $F \gtrsim 1$ , isto é, a abertura no anteparo já não é mais desprezível e, portanto, o termo quadrático não pode ser descartado. Nessas circunstâncias, a integral de Fresnel, em coordenadas cartesianas, fica:

$$
\psi(\vec{r}) = -\frac{ik\psi_0}{2\pi} \frac{e^{ikr}}{r} e^{ikz^2/r} \int_{-a}^a dx' e^{ik/2r(x-x')^2/2r} \int_{-b}^b dy' e^{ik(y-y')^2/2r}.
$$

Infelizmente essa integral não pode ser expressa em termos de funções elementares. Para apresentar um resultado compacto, podemos utilizar as chamadas funções seno e cosseno de Fresnel<sup>[1](#page-0-0)</sup>, definidas por:

$$
F_C(u) = \int_0^u e^{i\pi\tau^2/2} d\tau = C_F(u) + iS_F(u)
$$
  

$$
\begin{cases} C_F(u) = \int_0^u \cos\left(\frac{i\pi\tau^2}{2}\right) d\tau & - \text{Cosseno de Fresnel} \\ S_F(u) = i \int_0^u \sin\left(\frac{i\pi\tau^2}{2}\right) d\tau & - \text{Seno de Fresnel} \end{cases}
$$

Propriedade da função  $F_C(u)$ :  $\boxed{F_C(-u) = -F_C(u)}$ .

<span id="page-0-0"></span><sup>&</sup>lt;sup>1</sup>Frequentemente essas funções são chamadas de seno e cosseno de Cornu ou ainda integrais de Fresnel.

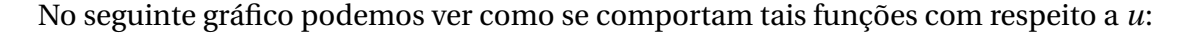

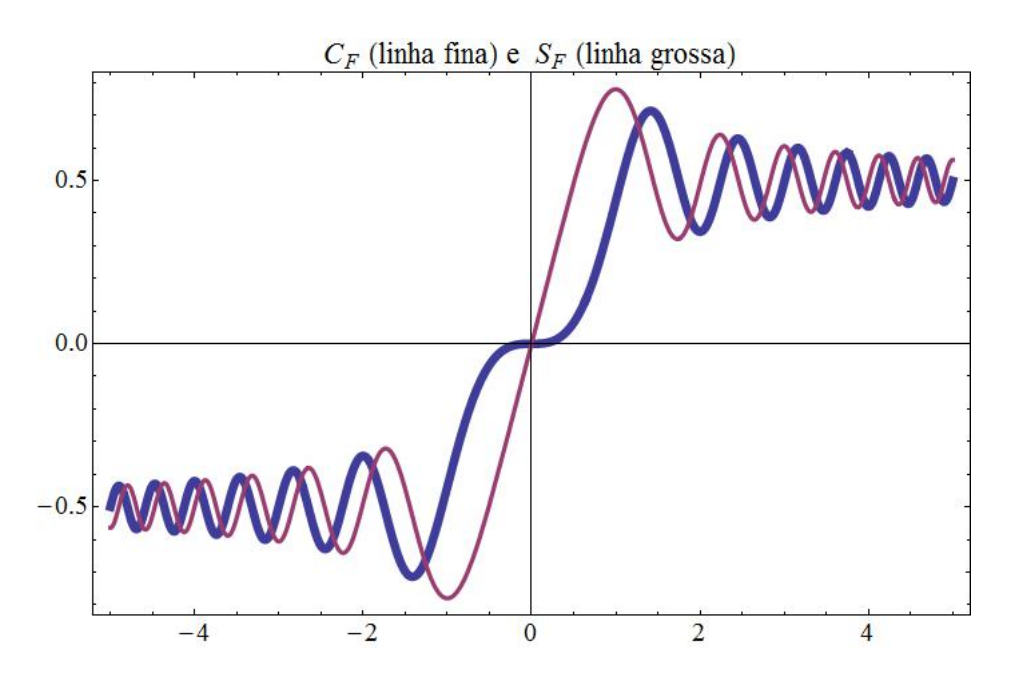

onde os pontos marcam *u* = 0.1, 0.2,... (intervalos de 0.1 em *u*).

Fazendo as seguintes mudanças de variáveis:

$$
\frac{k(x'-x)^2}{r} = \pi \tau_x^2 \qquad \qquad \frac{k(y'-y)^2}{r} = \pi \tau_y^2,
$$

encontramos *ψ* escrita da seguinte forma:

$$
\psi(\vec{r})=-\frac{i\psi_0}{2}e^{ikr}e^{ikz^2/r}\int_{-(a+x)\sqrt{k/\pi r}}^{(a-x)\sqrt{k/\pi r}}d\tau_x e^{i\pi\tau_x^2/2}\int_{-(a+y)\sqrt{k/\pi r}}^{(a-y)\sqrt{k/\pi r}}d\tau_y e^{i\pi\tau_y^2/2}
$$

e utilizando as definições acima, finalmente, temos:

$$
\psi = -\frac{i\psi_0 e^{ik(r+z^2/2r)}}{2} \left[ F_C \left( \sqrt{\frac{k}{\pi r}} (x+a) \right) - F_C \left( \sqrt{\frac{k}{\pi r}} (x-a) \right) \right] \times \\ \times \left[ F_C \left( \sqrt{\frac{k}{\pi r}} (y+b) \right) - F_C \left( \sqrt{\frac{k}{\pi r}} (y-b) \right) \right]
$$

onde usamos a propriedade  $F_C(-u) = -F_C(u)$  listada acima.

Para visualizar melhor o comportamento da função *F<sup>C</sup>* (*u*), podemos fazer um gráfico parametrizado de *F<sup>C</sup>* (*u*) por sua parte real e imaginária, ou seja, *C<sup>F</sup>* (*u*) e *S<sup>F</sup>* (*u*), dando origem a chamada Espiral de Cornu:

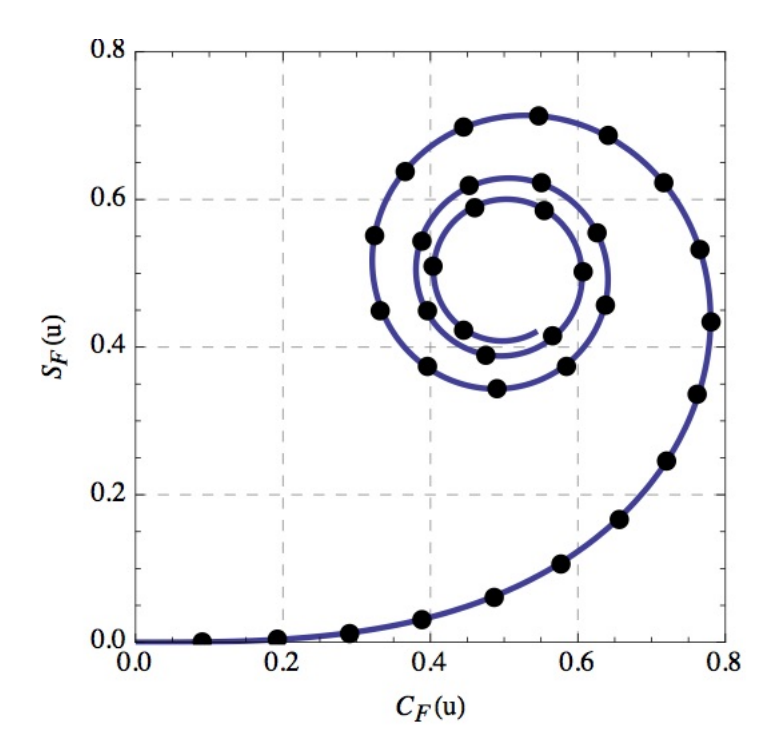

A trajetória da espiral acima se forma a medida que aumentamos *u*, convergindo para o *valor limite*  $C_F(u) = S_F(u) = 1/2$  *quando <i>u* cresce no sentido positivo e para o valor −1/2 quando *u* decresce no sentido negativo.

Agora, vamos comparar a difração de Fresnel e Fraunhofer na região central  $(x, y \rightarrow 0)$ desta abertura. A intensidade na difração de Fresnel é:

$$
I_{Fres}(0,0) = |\psi|^2 = \frac{\psi_0^2}{4} \left[ F_C \left( \sqrt{\frac{k}{\pi r}} (a) \right) - F_C \left( \sqrt{\frac{k}{\pi r}} (-a) \right) \right]^2 \left[ F_C \left( \sqrt{\frac{k}{\pi r}} (b) \right) - F_C \left( \sqrt{\frac{k}{\pi r}} (-b) \right) \right]^2
$$
  
=  $4\psi_0^2 F_C \left( \sqrt{\frac{k}{\pi r}} (a) \right)^2 F_C \left( \sqrt{\frac{k}{\pi r}} (b) \right)^2$ 

onde utilizamos  $F_C(-u) = -F_C(u)$ .

Agora, se lembrarmos que o número de Fresnel é  $F \gtrsim 1$ , ou seja, que a abertura é grande, podemos encontrar uma expressão aproximada para a intensidade assumindo que o argumento de  $F_C(u)$  é  $u \gg 1$ . Neste limite,  $F_C$  pode ser aproximada por:

$$
F_C(u \gg 1) \approx \frac{1}{2}(1+i),
$$

e a intensidade é, portanto:

$$
I_{Fres}(0,0) \approx \psi_0^2.
$$

Este resultado só expressa o que já evidenciamos na aula anterior, se a abertura é muito grande, a principal contribuição na intensidade vem do fluxo de luz que consegue atravessar essa abertura.

Mesmo que já saibamos que o limite de Fraunhofer não é satisfeito aqui, vamos calcular a intensidade prevista nesta abordagem para fins de comparação. Como vimos na aula passada, a intensidade no limite de Fraunhofer é:

$$
I(x, y) = |\psi|^2 = \frac{4}{\pi^2} \psi_0^2 \frac{k^2 a^2 b^2}{r^2} \left( \frac{\text{sen}(kax/r)}{kax/r} \right)^2 \left( \frac{\text{sen}(kby/r)}{kby/r} \right)^2
$$

Fazendo a seguinte mudança de variáveis:

$$
u_{(a,b)} \equiv \sqrt{\frac{k}{\pi r}}(a,b)
$$
 e  $f_{(a,b)} \equiv \sqrt{\frac{\pi r}{k}}(x,y)$ ,

podemos escrever:

$$
I_{Frau}(f_a, f_b) = 4\psi_0^2 \left( u_a \frac{sen(u_a f_a)}{u_a f_a} \right)^2 \left( u_b \frac{sen(u_b f_b)}{u_b f_b} \right)^2.
$$

Dado o seguinte resultado:

$$
\lim_{u \to \infty} u \frac{\text{sen}(uf)}{uf} = \delta(f),
$$

e que nossa análise se dá na parte central  $(x, y \rightarrow 0)$ , então:

$$
I_{Frau}(0,0) \approx 4\psi_0^2.
$$

Note que essa intensidade é 4 vezes maior que a da onda incidente! Esse resultado incompatível só reafirma a não-validade do limite de Fraunhofer se a abertura for grande, o resultado correto deve ser calculado a partir da difração de Fresnel.

**Exercício Proposto**: Para uma abertura retangular de lados 2*a* e 2*b*, mosque que no limite  $F \ll 1$ , as intensidades de Fresnel e Fraunhofer para  $kax/r$ ,  $kby/r \rightarrow 0$  são iguais e dadas por:

$$
I_{Frau}(0,0) = I_{Fres}(0,0) \approx \frac{4}{\pi^2} \psi_0^2 \frac{k^2 a^2 b^2}{r^2}.
$$

Identifique porquê e quais são os fatores físicos importantes para a descrição do problema.

Neste problema será necessário utilizar as seguintes expressões assintóticas para as integrais de Fresnel:

$$
\lim_{u \to 0} C_F(u) \approx u + \mathcal{O}(u^5),
$$
  

$$
\lim_{u \to 0} S_F(u) \approx \frac{\pi}{6} u^3 + \mathcal{O}(u^7)
$$

Vamos encontrar alguns números que mostram que mostram o resultado qualitativo que obtivemos anteriormente. Considere que a onda plana incidente é monocromática de comprimento *λ* = 600*mm*, e a abertura de dimensões *a* = 1*mm* e *b* = 0, 5*mm*, longe *r* = 1*m* da tela onde observamos a difração. Substituindo esses números nas intensidades para a região central, e com auxílio de um computador, encontramos que:

$$
I_{Frau} \approx 11\psi_0^2;
$$
  

$$
I_{Fres} \approx 3\psi_0^2,
$$

e o gráfico das intensidades tem a forma:

O gráfico acima utiliza as expressões **completas** das funções de onda para Fraunhofer e Fresnel e, portanto, é válido para qualquer valor de *r* . No limite da região central, apenas uma pequena faixa de intensidade entorno de  $r \approx 0$  deve ser considerada. (O script utilizado para os cálculos está no site do curso, no tópico "Material Complementar"). Note a presença do fator 4 que encontramos anteriormente!

Se diminuirmos ainda mais a abertura, digamos que *a* = 0, 1*mm* e *b* = 0, 05*mm*, encon-

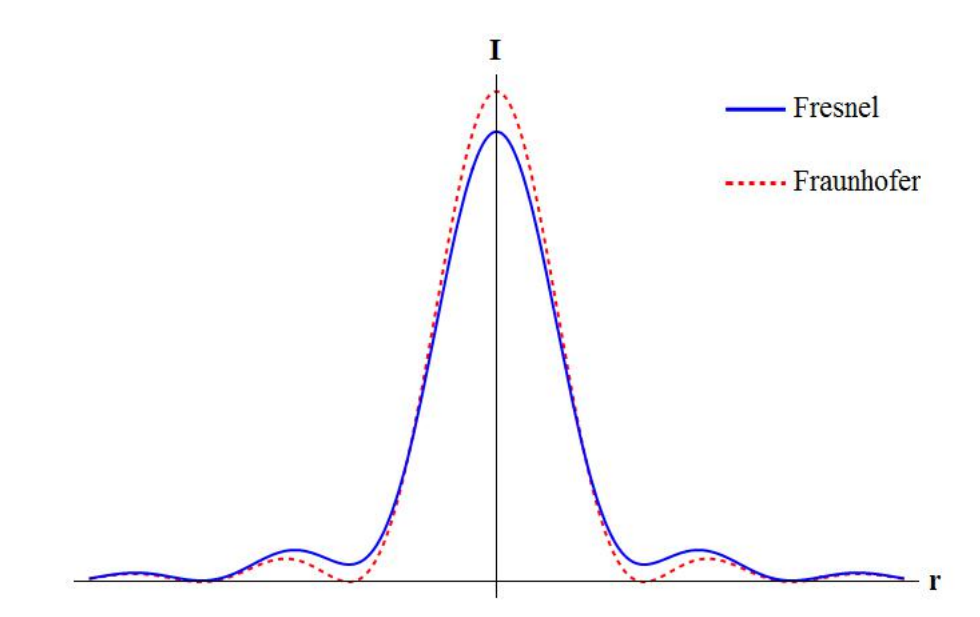

traremos que:

$$
I_{Frau} \approx 1, 1 \times 10^{-3} \psi_0^2;
$$

$$
I_{Fres} \approx 4 \times 10^{-3} \psi_0^2,
$$

Para esta abertura, as intensidades já não são tão diferentes, pertencendo à mesma ordem de grandeza!

Portanto, a medida que diminuímos a abertura, a descrição da difração de Fresnel se aproxima cada vez mais da difração aproximada do limite de Fraunhofer.

**Exercício Proposto**: Calcule os números de Fresnel para os dois casos acima é veja que seus valores são compatíveis com os resultados.

Outras configurações de aberturas muito interessantes, cujo tratamento analítico pode ser um tanto quanto complicado, foram mostradas na apresentação em sala. Recomendamos fortemente que os alunos utilizem o script disponibilizado para ver ou rever estes casos. Outros dois scripts bastante interessantes podem se encontrados em [Fresnel-](http://demonstrations.wolfram.com/SingleSlitDiffractionPattern/)[Fraunhofer](http://demonstrations.wolfram.com/SingleSlitDiffractionPattern/) e [Difração deFraunhofer.](http://demonstrations.wolfram.com/FraunhoferDiffractionAtOneSlit/)